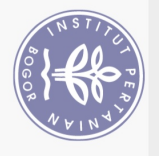

## **DAFTAR ISI**

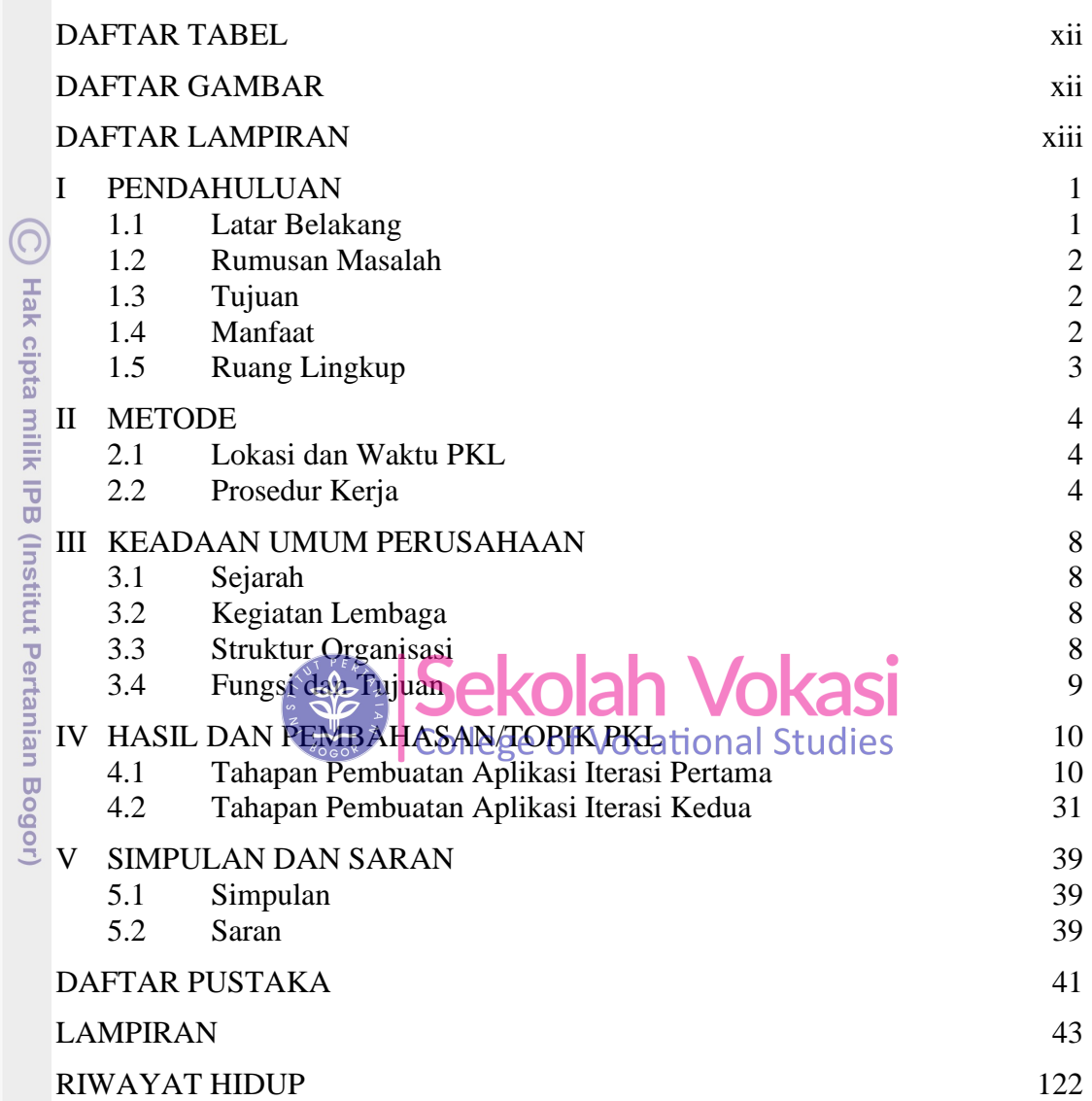

Bogor Agricultural University

1. Dilarang mengutip sebagian atau seluruh karya tulis ini tanpa mencantumkan dan menyebutkan sumber:

Hak Cipta Dilindungi Undang-Undang

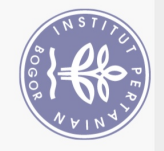

## **DAFTAR TABEL**

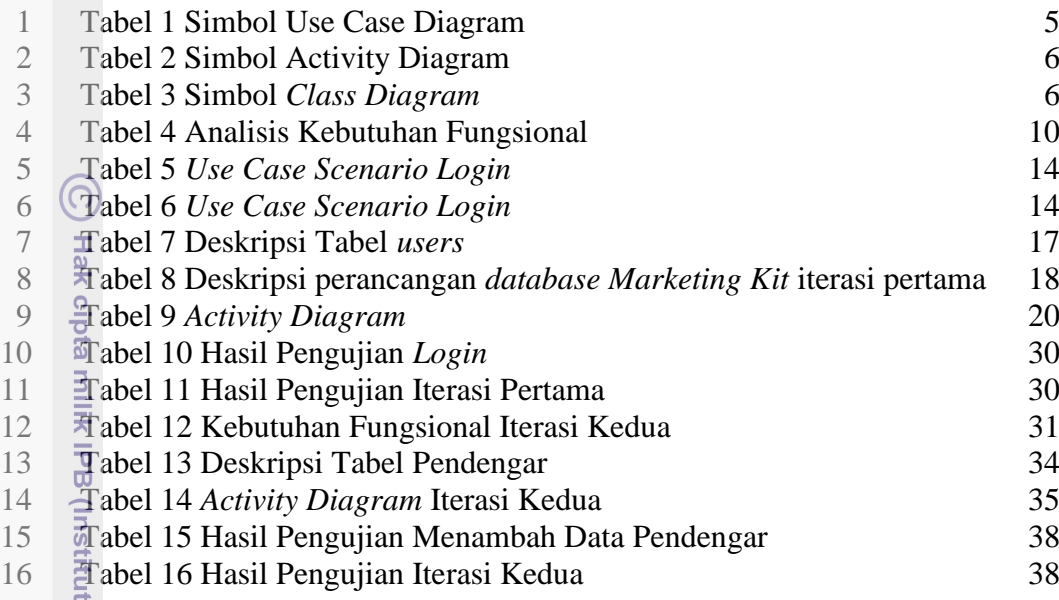

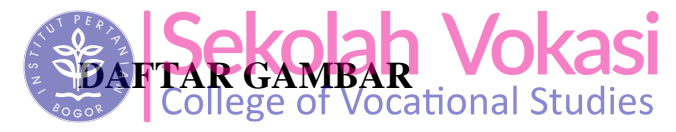

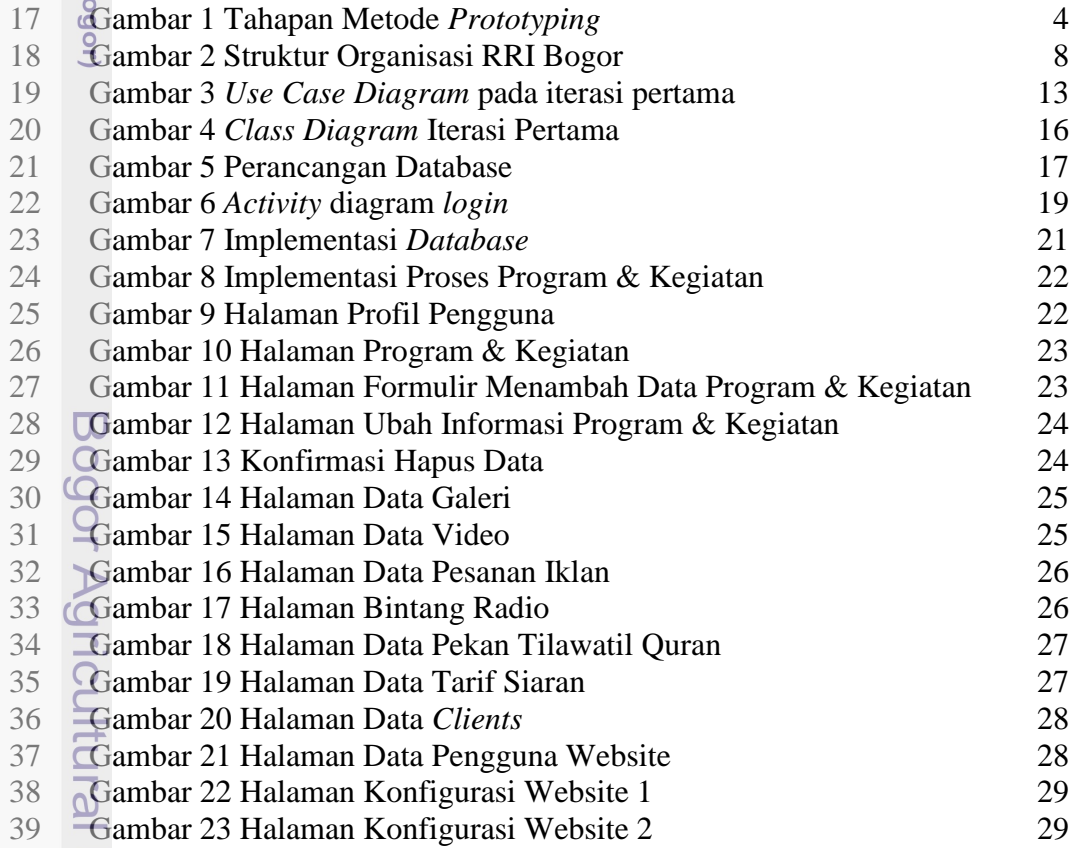

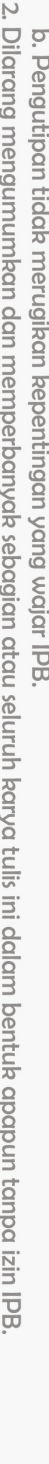

a. Pengutipan hanya untuk kepentingan pendidikan, penelitian, penulisan karya ilmiah, penyusunan laporan, penulisan kritik atau tinjauan suatu masalah.

<span id="page-1-1"></span>**Pertanian B** 

1. Dilarang mengutip sebagian atau seluruh karya tulis ini tanpa mencantumkan dan menyebutkan sumber:

<span id="page-1-0"></span>Hak Cipta Dilindungi Undang-Undang

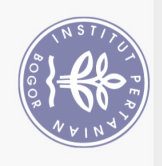

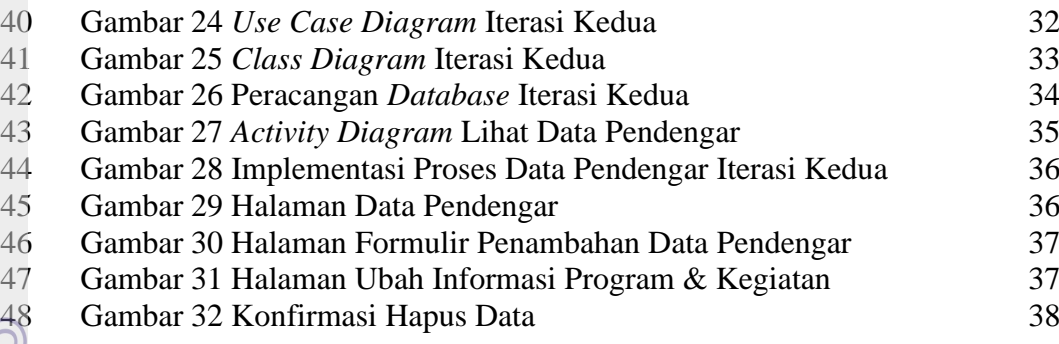

## **DAFTAR LAMPIRAN**

<span id="page-2-0"></span>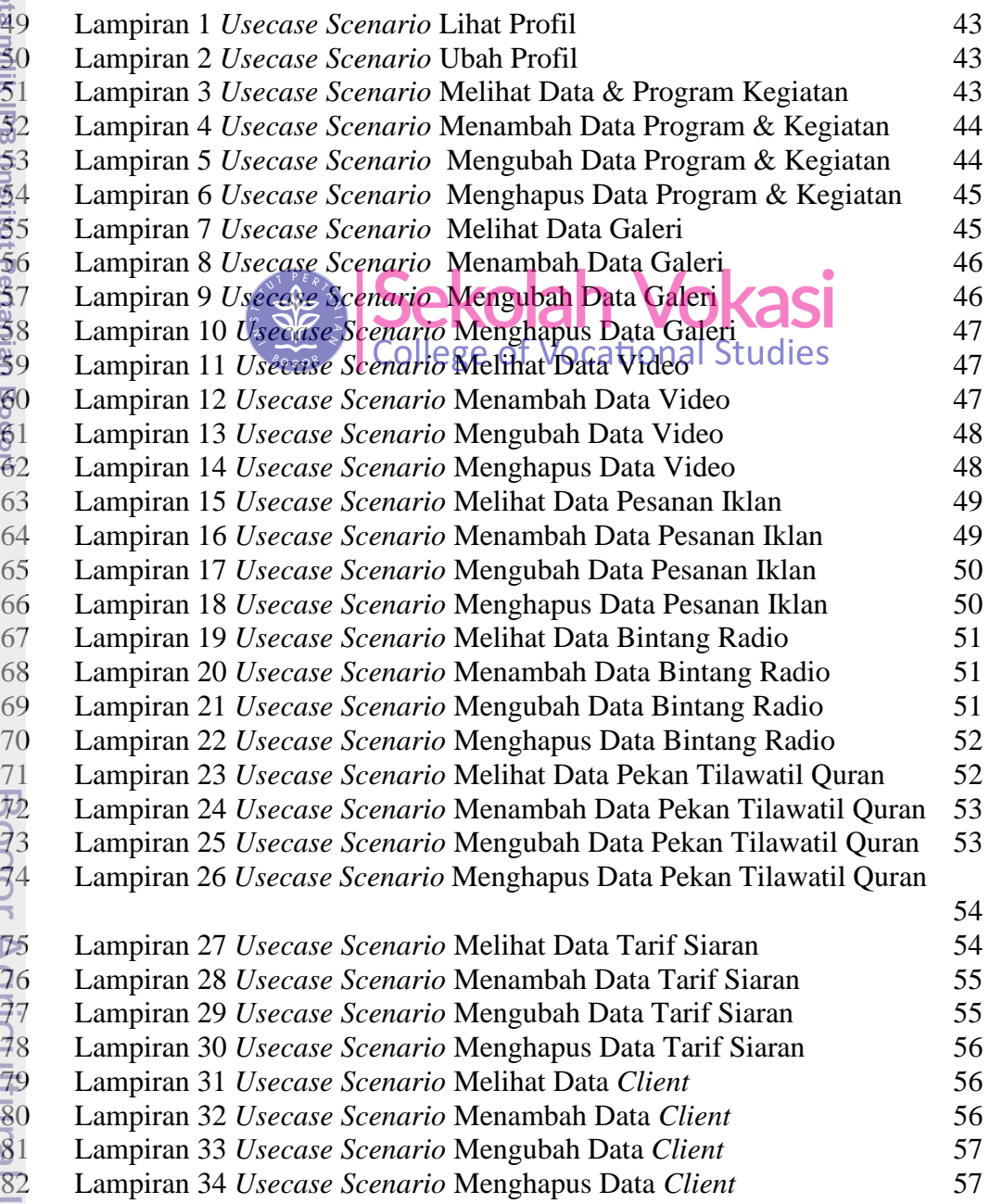

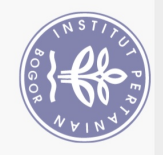

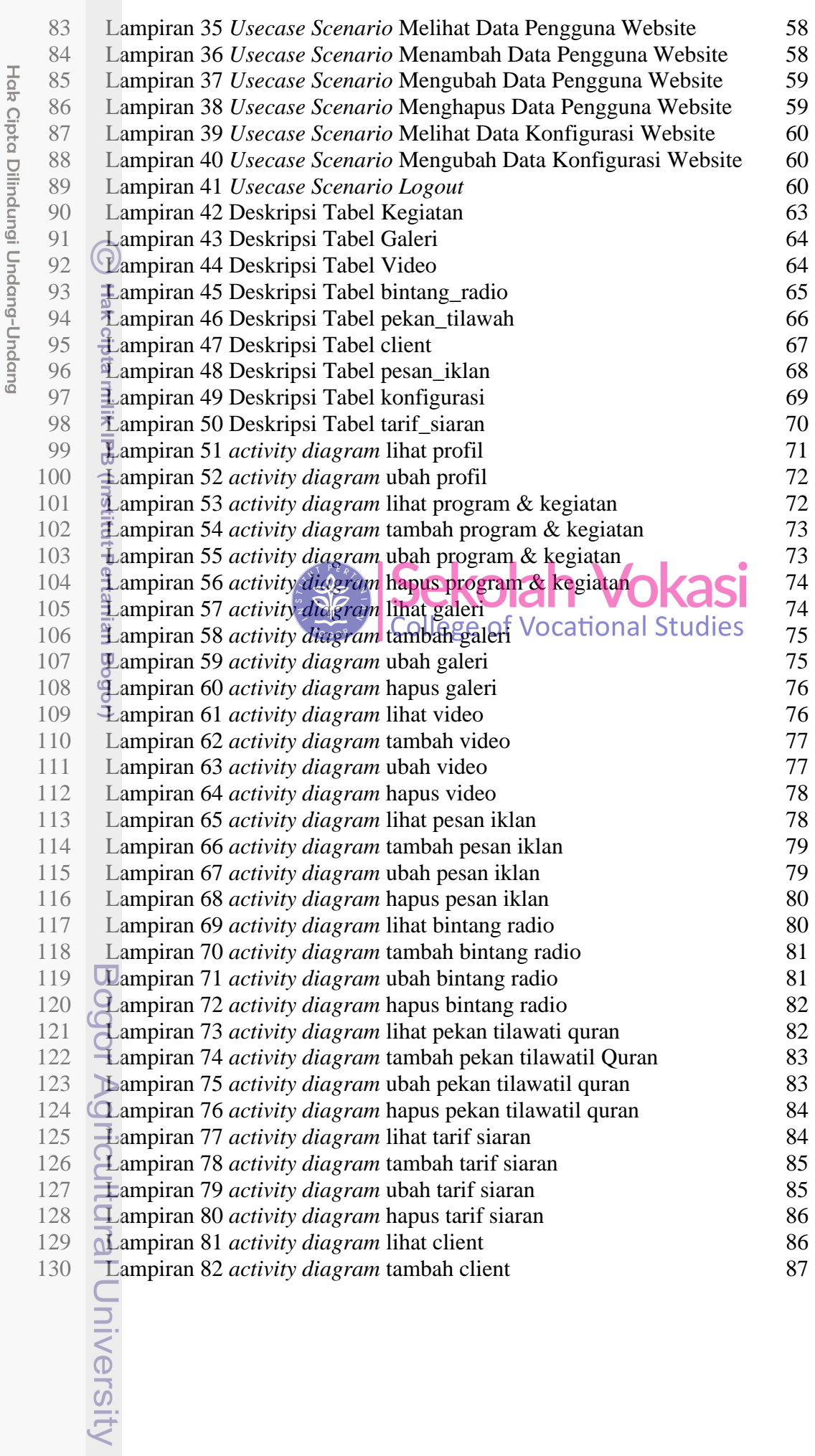

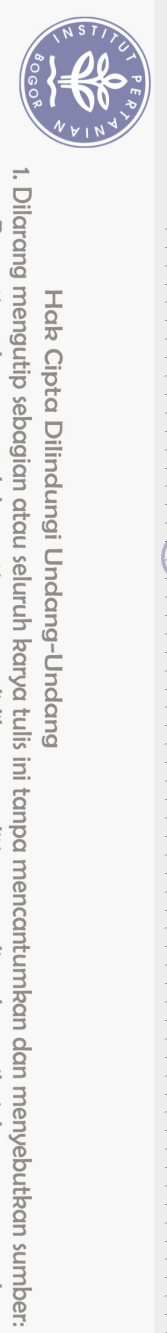

Hak Cipta Dilindungi Undang-Undang

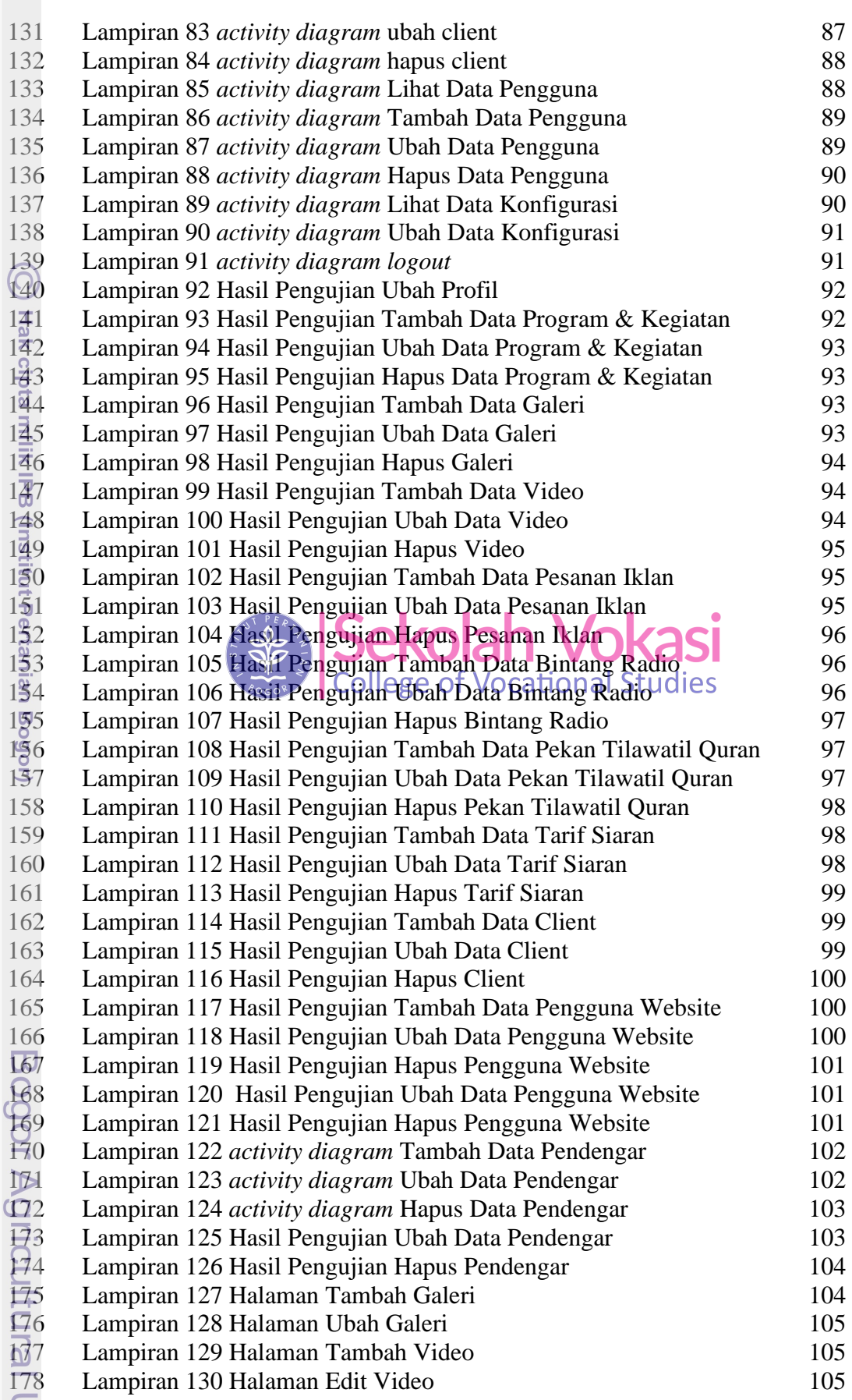

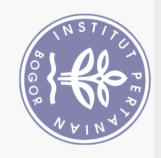

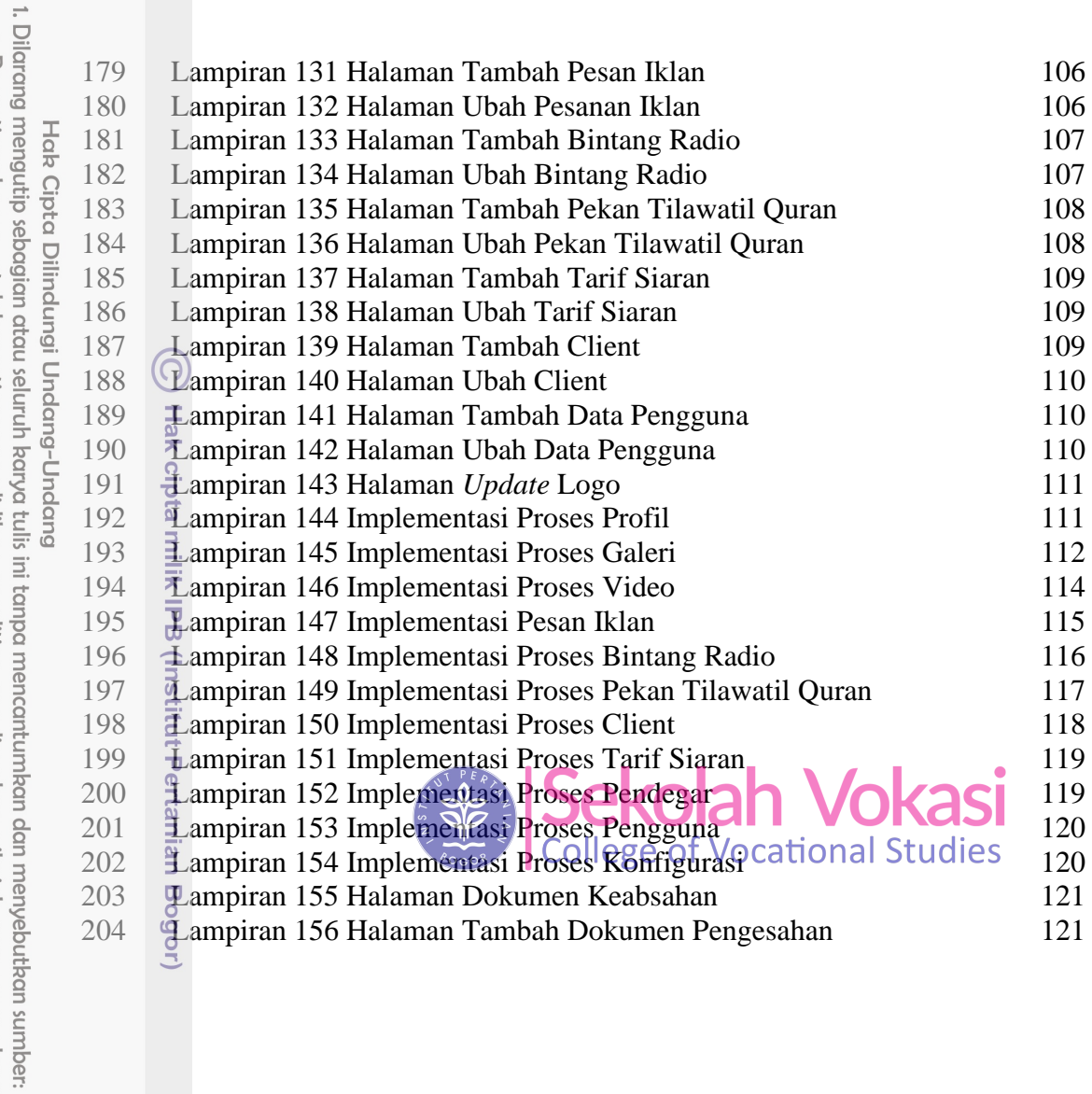

Bogor Agricultural University